Subject: Re: httpRequests in secondary non-gui-main Thread Posted by [JeyCi](https://www.ultimatepp.org/forums/index.php?t=usrinfo&id=34528) on Tue, 03 Nov 2020 14:07:14 GMT [View Forum Message](https://www.ultimatepp.org/forums/index.php?t=rview&th=11235&goto=55377#msg_55377) <> [Reply to Message](https://www.ultimatepp.org/forums/index.php?t=post&reply_to=55377)

mirek wrote on Tue, 03 November 2020 13:57I would guess that 'showDone' is something that you call from the thread to show progress in GUI. Do you lock things propertly? E.g. with GuiLock  $-$ ?

no it isn't... I just didn't care about the name of the method... but as you can notice this method is being got from another class (asyncHttp)... so I'm starting the WorkerThread as I have shown above... & I separated the loading itself to the separate class that takes vector done in WorkerThread() as Constructor's parameter & several THISFNs as parameters of the method showDone (but its real purpose is exactly loading stuff & returning results to functions of gui\_class, in which I of course use GuiLock & Call([=]{this->finished.SetArray(i, va)})... well but it was prior design, then I of course refactored for not returning results to gui... just from the beginning I wanted to see what is returning - but in the refactored code everything goes to SaveFile(n,res)... I had finally decreased the quantity of synchronization points to zero now... just have now taken for the test the shorter code - to reduce it even more for testing purposes (but it just appered to be the code still with synchronization)...

but the problem in all my step\_by\_step dev.process is the same - the line I've taken in MemoryIgnore... perhaps you're right - perhaps I shouldn't do loading stuff in the separate class?.. not knowing how to make this class thread-safe?.. perhaps it is not thread-save in my situation described?

mirek wrote on Tue, 03 November 2020 13:57You should have invoked that menu command I have suggested, that would put the whole backtrace snapshot on the clipboard that you could post here (e.g. as attachement).

 :o ah, I see now... ok when I will shorten the whole code even more - perhaps... in order not to provide unneeded info... (if given description doesn't clarify the surrounding of the problem)

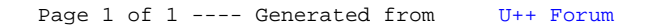